## **Unit 2: Kinematics**

## 2.1 Introduction and Vectors

Kinematics: the study of motion.

<u>Scalars</u>: quantities that are specified by a <u>value</u> (magnitude) only and no <u>direction</u>.

ex. time, mass, volume, age, pressure, height.

Vectors: are quantities that are specified by both magnitude and direction.

ex. relocity = 120 km/h [N]
displacement = 127 m [N 15° E]

<u>Distance</u>: is a measure of the <u>total</u> travel of the object regardless of <u>direction</u>.

<u>Displacement</u>: is the <u>NET travel</u> of an object as measured from start to finish **AND** requires a <u>direction</u>.

ex.

displacement

= 10 km [right]

distance

= 18 cm

<u>Velocity</u>: is speed with direction ... it is a vector quantity while speed is scalar.

<u>Position</u>: is a displacement from a given <u>origin</u>. It is a <u>vector</u> quantity. Think of the cartesian coordinate system.

As a convention, we make [North] and [East] positive, and [South] and [West] negative. In space, we call [up] and [right] positive and the opposites negative. However, any direction can be established as positive as long as it is stated somewhere and adhered to for all measurements.

<u>Time Interval</u>:  $\Delta t = t_f - t_i$  or final time - initial time

in math we see  $\Delta x = x_2 - x_1$  same idea

A is greek for d = difference

**Displacement**:

 $\triangle d = d_f - d_i$  or final position - initial position Indicates a vector quantity

 $v = d/\Delta t$  or total distance / total time Average Speed:

<u>Average Velocity</u>:  $\vec{v} = \Delta \vec{d}/\Delta t$  or change in displacement / change in time

ex. Gru is looking for supervilain Vector. He drives North 9 km then turns East for 4 km then heads south for 6 km where he traps him in a dead end. The chase lasts 12 minutes. Determine the distance, displacement, average speed and average velocity of Gru during the chase.

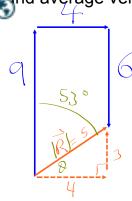

Vary =  $\frac{1}{\sqrt{2}}$   $\frac{1}{\sqrt{2}}$   $\frac{1}{\sqrt{2}$ 

**Vector Properties**: When adding vectors, place them tip to tail to find the resultant vector

ex.

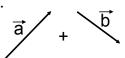

A vector can become negative by reversing its direction. So to subtract vector  $\vec{b}$  from vector  $\vec{a}$ , we could add  $\vec{a}$  + (- $\vec{b}$ ) =  $\vec{c}$  -  $\vec{b}$ 

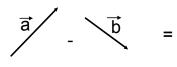

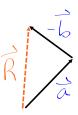

practice: Scalar and Vector worksheet

https://www.physicsclassroom.com/Physics-Interactives/Vectors-and-Projectiles/Vector-A